CS 150 Introduction to Computer Science I

9/10/07 CS150 Introduction to Computer Science 1

Data Types

Section 2.6 – 2.12

1

2

3

#### Today

- Last week we covered
	- <sup>o</sup> **main** function
	- <sup>o</sup> **cout** object
	- o How data that is used by a program can be declared and stored
- Today we will
	- o Investigate the various types of data that C++ can handle

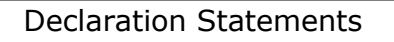

9/10/07 CS150 Introduction to Computer Science 1

- Examples of declaration statements **const double PI = 3.14; const double RADIUS = 5.4; double area; double circ;**
- With the above statements we are declaring four things
	- <sup>o</sup> **PI** to store the value of Pi that never changes
	- <sup>o</sup> **RADIUS** to store the value of radius that never changes
	- <sup>o</sup> **area** to store the area of the circle
	- <sup>o</sup> **circ** to store the circumference of the circle

# Declaration Statements

- Variable declarations
	- o Allocate space for data to be used in the program o The data *can* be changed
	- **double area; double circ;**
- Constant declaration o Allocate space for data that *cannot* be changed **const double PI = 3.14; const double RADIUS = 5.4;**

9/10/07 CS150 Introduction to Computer Science 1

## Variable Declaration

• If there is more than one variable of a single data type then you

4

5

6

- o State the data type
- o List the variable identifiers (names) separated by commas
- o Semicolon

**data-type identifier1, identifier2;**

**double area, circ;**

9/10/07 CS150 Introduction to Computer Science 1

# Identifiers (2.6)

- Programmer-defined names that represent some element of a program
- C++ limits on variable names:
	- 1. Identifiers must begin with a letter or an underscore
	- 2. Identifiers must consist of letters, numbers and underscore, nothing else
	- 3. Identifiers cannot be a *reserved keyword*

# Reserved Keywords

- What are keywords?
- Examples?
- A list of C++ keywords can be found on page 42 of your textbook

9/10/07 CS150 Introduction to Computer Science 1

7

8

9

## Identifiers

- Identifiers are case sensitive
	- **int totalCost;**
	- **int TotalCost;**
	- <sup>o</sup> **totalCost** and **TotalCost** are different variables
		- different locations in memory, different data
- Use meaningful variable names

9/10/07 CS150 Introduction to Computer Science 1

• If you have a variable that represents the width, then call it **width** not **w**

# Identifiers

- Q.1 Which of the following declarations are invalid and why? **a. char Letter1; b. char 1letter; c. double inches, kms;**
	- **d. double inches\*num;**
	- **e. int joe's;**
	- **f. Int cent\_per\_inch;**
	- **g. double two-dimensional;**
	- **h. char hello;**
	- **i. int return;**
- $\frac{\mathbf{j}}{9/10/07}$

#### Data types

- C++ can store many different types of data
- A data type defines what operations can be performed on data of that type
	- o how the program interprets the data stored in that chunk of memory

10

11

- We will be looking at
	- o Integer numbers
	- o Characters
	- o Strings
	- o Floating-point numbers
	- o Booleans

## Integers (2.7)

• The main integer data type is **int**

9/10/07 CS150 Introduction to Computer Science 1

- o Integer (whole) numbers, both positive and negative
- **int**s are finite (why?)
	- o a limited range of values that is *implementation* dependent
- An **int** without a sign (+ or ) is assumed to be positive
- 2,353 is not an **int**, 2353 is an **int**

9/10/07 CS150 Introduction to Computer Science 1

• What operations can be performed on integers?

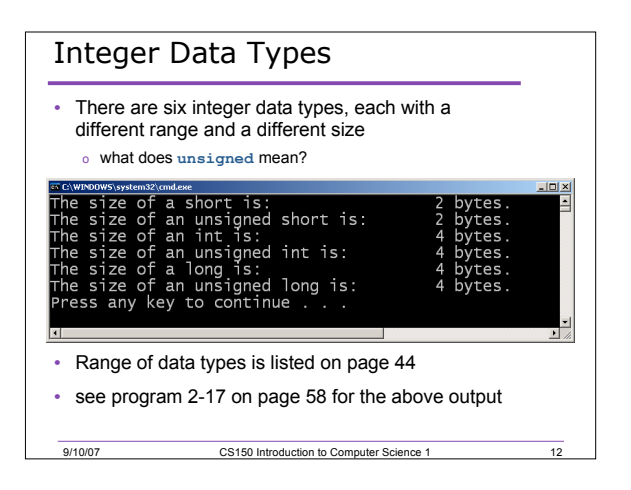

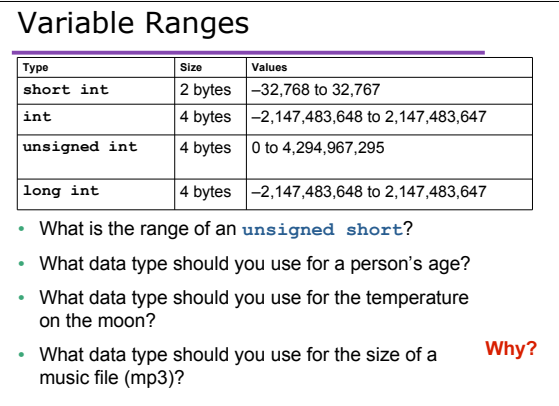

13

 $\overline{14}$ 

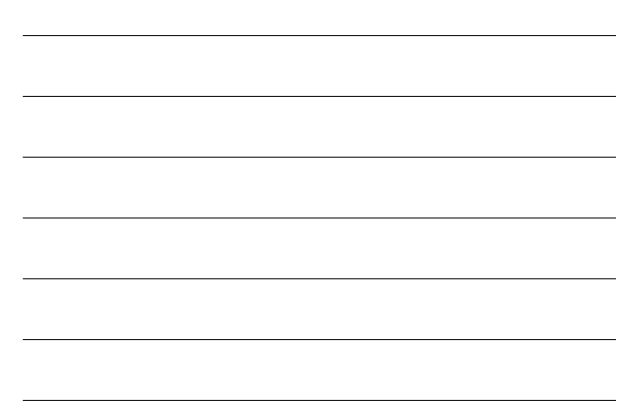

# **char** (2.8)

- The **char** data type is used to store single characters (letters, digits, special characters) o 1 byte of data
- Characters are stored as integers

9/10/07 CS150 Introduction to Computer Science 1

<sup>o</sup> however, **'1'**is not equal to integer value 1

- The most common method for encoding characters is ASCII
- Character constants are enclosed in single quotes
- Examples of character constants are: **'A', 'a', '\*', '2', '\$'**

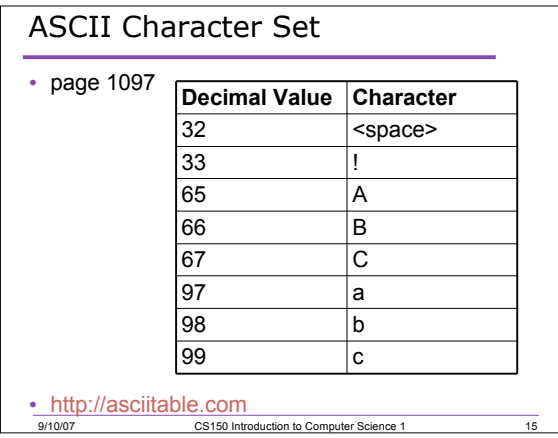

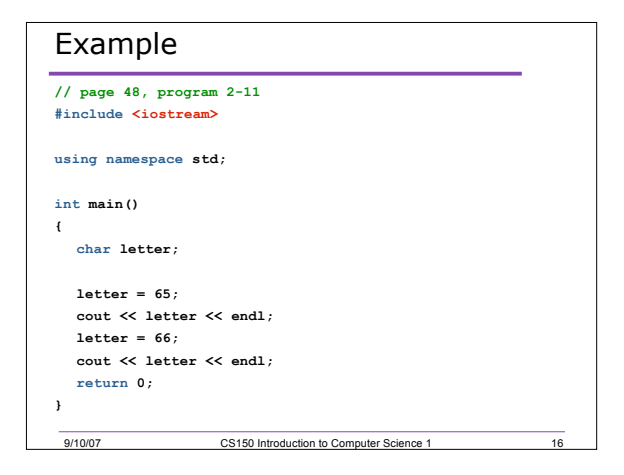

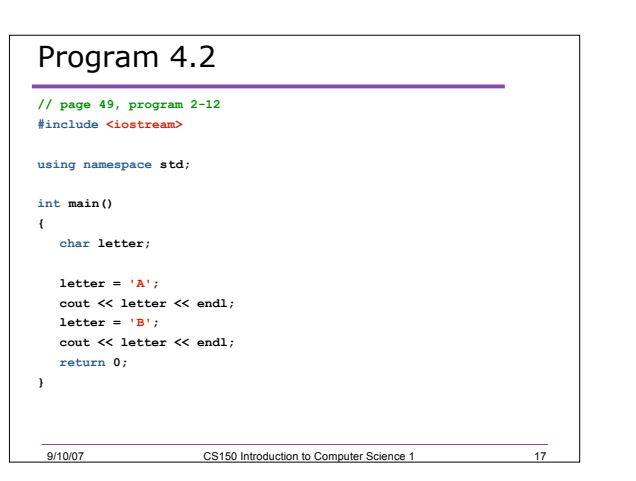

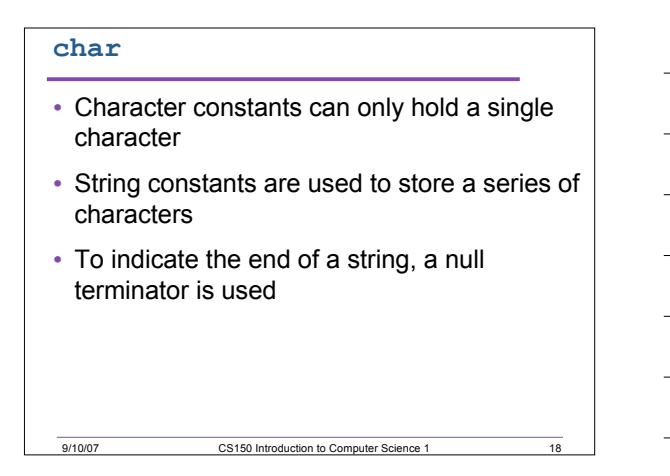

### Questions

- Q.2 How are the character 'A' and the string constant "A" stored in memory?
- Q.3 Is the escape character \n a character or a string?
- Q.4 How do we declare a **char** variable and assign it a value?

19

20

21

## **string** Class (2.9)

9/10/07 CS150 Introduction to Computer Science 1

- **string** is the data type used to store more than one character
- Not built into C++ but provided by standard  $C++$
- Need to include the preprocessor directive
	- o **#include <string>**
	- <sup>o</sup> **string** is not a keyword

9/10/07 CS150 Introduction to Computer Science 1

o why?

#### **string** Questions

- Q.5 How do we declare a variable of type string?
- Q.6 How do we assign a value to the variable?

9/10/07 CS150 Introduction to Computer Science 1

• Q.7 How do we output a string constant and a string variable? What is output?

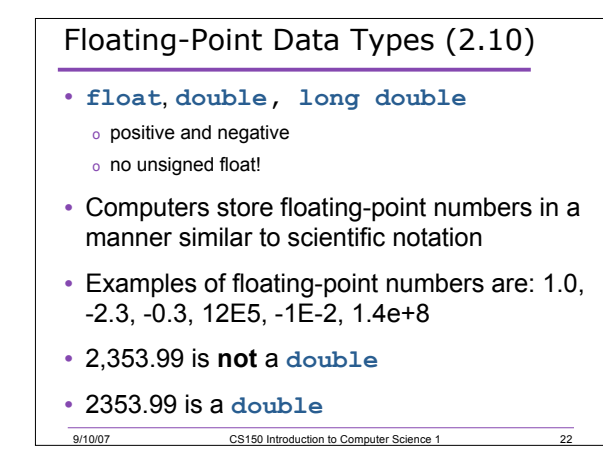

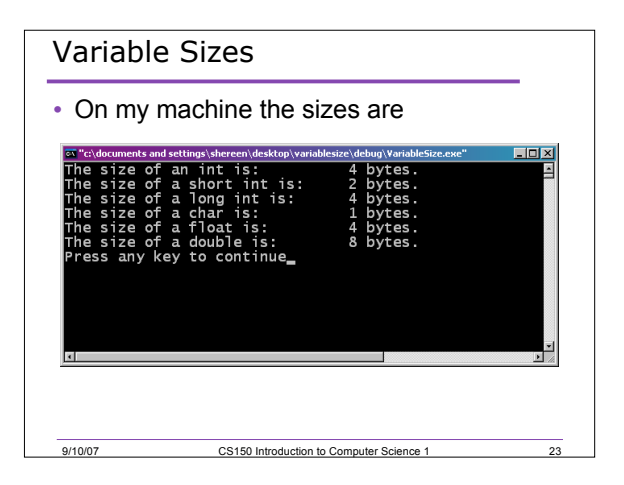

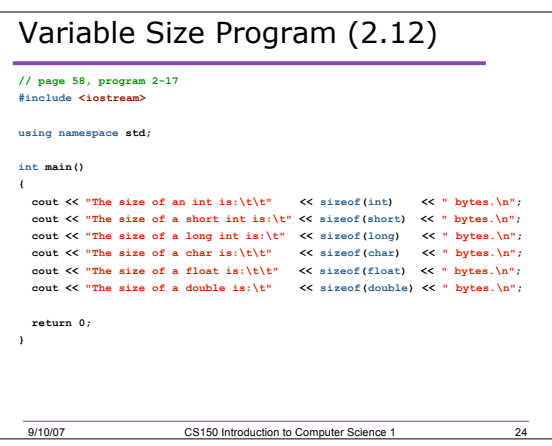

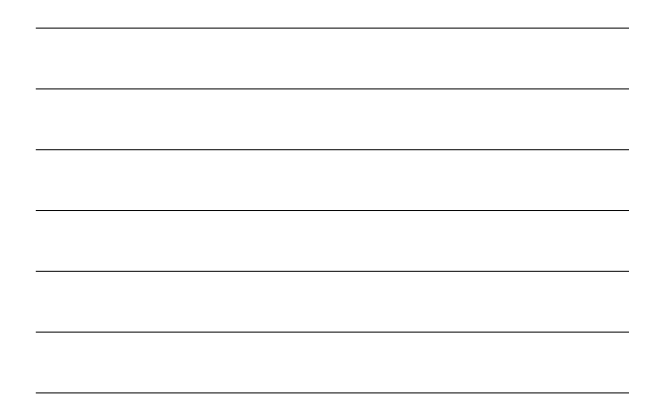

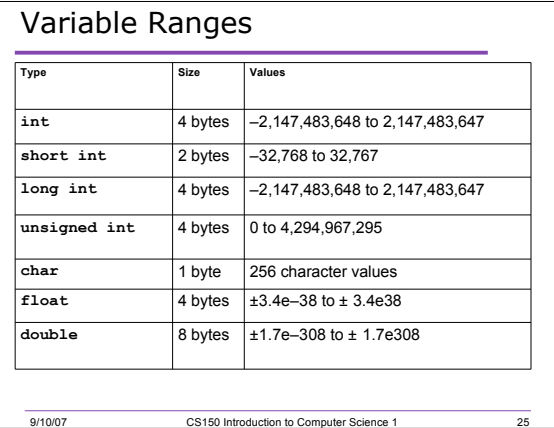

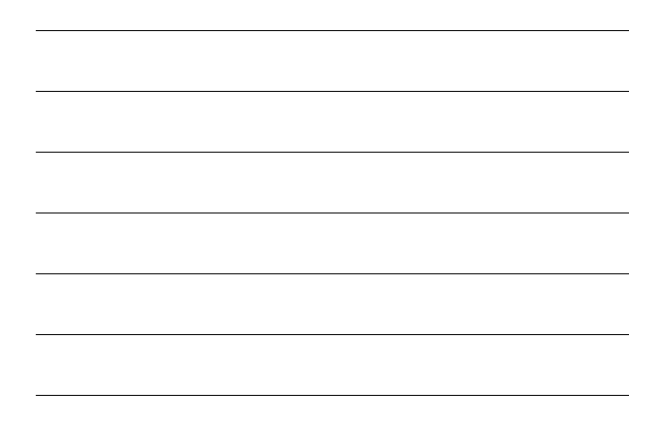

#### How to Choose a Numeric Data Type

- Ask yourself the following questions
	- o What are the largest and smallest numbers that may be stored?
	- o How much memory does the variable use?
	- o Is the variable signed (positive and negative)?
	- o How many decimal places of precision does the variable need?

26

27

# Examples

• Remember, the format for declaring variables is:

9/10/07 CS150 Introduction to Computer Science 1

o **data-type identifier;**

- You can declare variables of the different data types as follows
	- o **int num1;**
	- o **double num2;**
	- <sup>o</sup> **char letter**;

# Problem

- What variables will you need for the following program?
- page 71, #4.
- Write a program the computes the tax and tip on a restaurant bill. The user will enter the original bill and the tax rate. Assume a 15% tip. Display the tax amount, tip amount, and total bill on the screen.

28

29

# Summary

• In today's lecture we covered

9/10/07 CS150 Introduction to Computer Science 1

- o Identifiers
- o Data types
- o How data that is used by a program can be declared and stored
- We have covered sections 2.7 2.12 of your textbook
- Homework: page 68: 15-18, 25, 27,